Programming Languages and Translators

Session 23, COMP 11

#### November 21, 2019

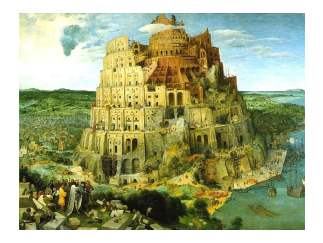

Pieter Bruegel, *The Tower of Babel*, 1563

# What's in a Language?

Components of a language: Syntax

How characters combine to form words, sentences, paragraphs.

*The quick brown fox jumps over the lazy dog.*

is syntactically correct English, but isn't a C++ program.

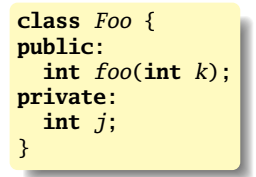

is syntactically correct C++, but isn't Java.

# Specifying Syntax

Usually done with a context-free grammar.

Typical syntax for algebraic expressions:

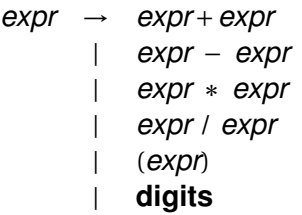

# Components of a language: Semantics What a well-formed program "means."

The semantics of C++ says this computes the *n*th Fibonacci number.

```
int fib(int n)
{
  int a = 0, b = 1;
  int i;
  for (i = 1 ; i < n ; i++) {
    int c = a + b;
    a = b:
    b = c:
  }
  return b;
}
```
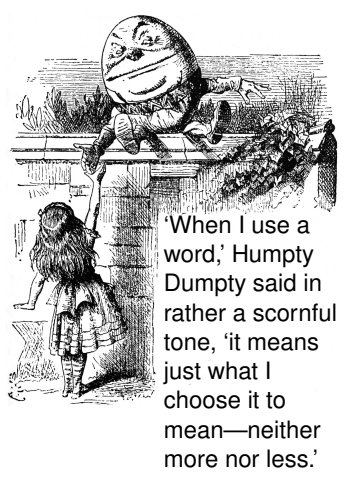

Source: Lewis Carroll, *Through the Looking Glass*, 1872.

### **Semantics**

#### Something may be syntactically correct but semantically nonsensical

*The rock jumped through the hairy planet.*

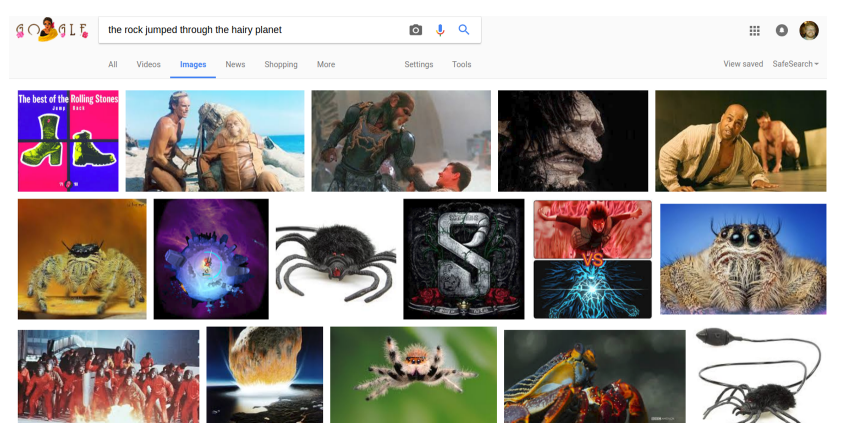

#### Or ambiguous

*The chickens are ready to eat.*

### **Semantics**

Nonsensical in C++:

```
class Foo {
  int bar(int x) { return Foo; }
}
```
Ambiguous in C++:

```
class Bar {
public:
  float foo() { return 0; }
  int foo() { return 1; }
}
```
# Specifying Semantics

A couple different approaches; one is operational semantics (formally define how a program should be evaluated).

Typically specified with inference rules:

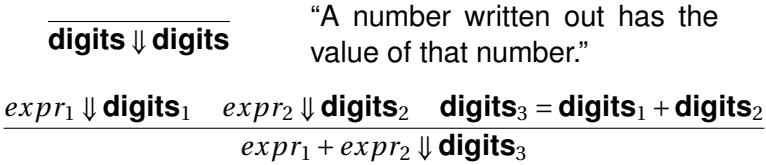

" $expr_1 + expr_2$  evaluates to **digits**<sub>3</sub> if  $expr_1$  evaluates to **digits**<sub>1</sub>,  $expr_2$  evaluates to **digits**<sub>2</sub>, and **digits**<sub>3</sub> is the sum of **digits**<sup>1</sup> and **digits**2."

# Great Moments in Evolution

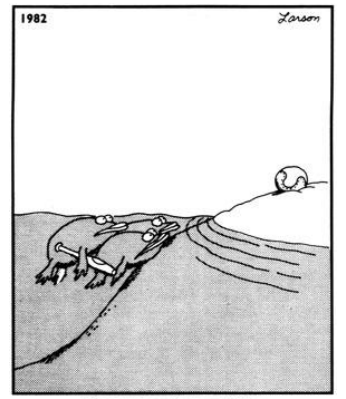

Great moments in evolution

# Assembly Language

#### Before: numbers

55 89E5 8B4508 8B550C 39D0 740D 39D0 7E08 29D0 39D0 75F6 C9  $C<sub>3</sub>$ 29C2 EBF6

#### After: Symbols

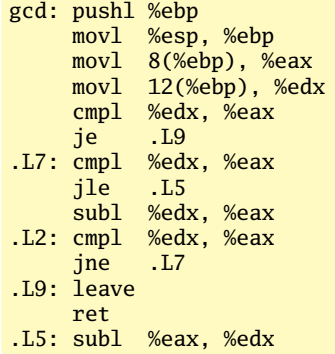

# FORTRAN

#### Expressions, control-flow

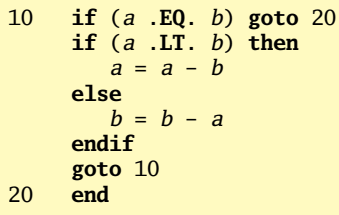

Backus, IBM, 1957. First compiled language. Imperative language for science and engineering. Arithmetic expressions, If, Do, and Goto statements. Fixed format lines (for punch cards). Scalar (number) and array types. Limited string support. Still common in high-performance computing. Inspired most modern languages, especially BASIC.

# **COBOL**

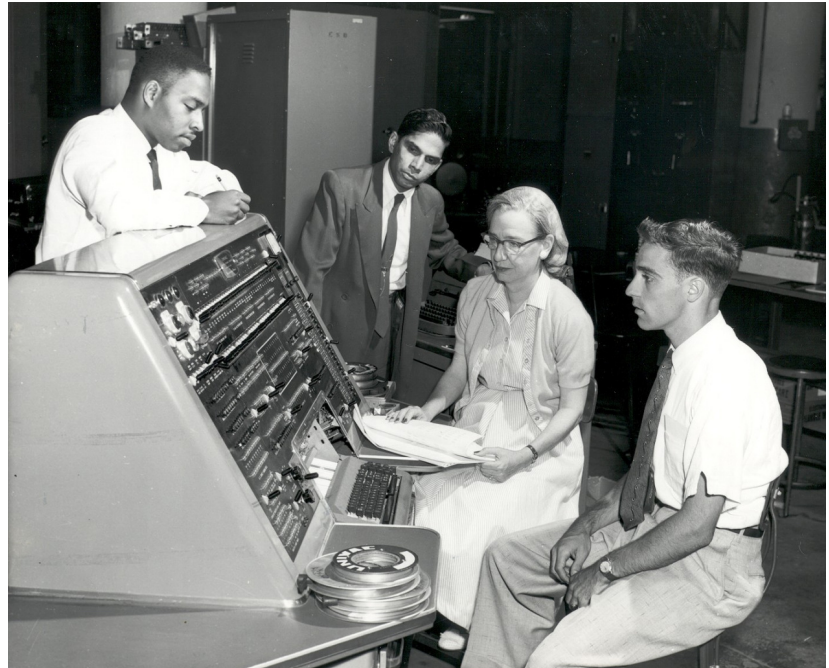

# LISP, Scheme, Common LISP

#### Functional, high-level languages

```
(defun append (l1 l2)
  (if (null l1)
      12(cons (first l1) (append (rest l1) l2))))
```
- $\blacktriangleright$  McCarthy, MIT, 1958
- $\blacktriangleright$  Functional: recursive, list-focused functions
- ▶ Simple, heavily parenthesized "S-expression" syntax
- $\triangleright$  Dynamically typed, automatic garbage collection

# APL

#### Powerful operators, interactive, custom character set

```
[0]Z+GAUSSRAND N:B:F:M:P:Q:R
[1]AReturns & random numbers having a Gaussian normal distribution
      A (with mean 0 and variance 1) Uses the Box-Muller method.
[2][3]A See Numerical Recipes in C, pg. 289.
[4]-61
F<sub>51</sub>Z+10F = 1 + 2*31A largest integer
[7] L1:Q+N-PZA how many more we need
                      A quit if none
[8] \rightarrow (Q \le 0) /L2
[9] Q+[1.3 \times Q + 2]A approx num points needed
[10] P^{\{-1\}}(2 \cdot M - 1) \times 1 + ?(0, 2) PM A random points in -1 to 1 square
[11]R++/P\times PA distance from origin squared
[12]B←(R≠0)∧R≺1
[13]R←B/R ◇ P←B<del>/</del>P
                        A points within unit circle
[14]F + (T2 \times (\circ R) + R) \star .5[15]Z←Z..P×F.[1.5]F
[16]\rightarrow L1
[17] L<sub>2</sub>: Z+N+Z3
    A ArchDate: 12/16/1997 16:20:23.170
[18]
```
#### "Emoticons for Mathematicians"

Source: Jim Weigang, http://www.chilton.com/~jimw/gsrand.html

At right: Datamedia APL Keyboard

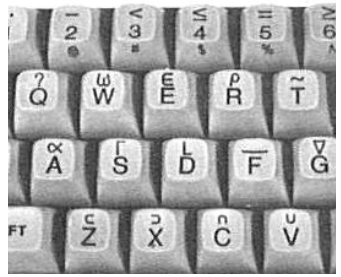

### 99 Bottles of Beer in APL

```
n APL (A Programming Language)
```
◎ Program written by JT. Taylor, www.jttaylor.net

T1←98↑ [1]001 99pl99

T4←Ø01 98pl98

 $T1,(98,30p)$  BOTTLES OF BEER ON THE WALL,  $')$ , T1, (98 47p'BOTTLES OF BEER, TAKE ONE DOWN, PASS IT AROUND,'), T4, (98 28p'BOTTLES OF BEER ON THE  $WALL$   $')$ 

'1 BOTTLE OF BEER ON THE WALL, 1 BOTTLE OF BEER, TAKE IT DOWN, PASS IT AROUND, NO BOTTLES OF BEER ON THE WALL.'

<http://www.99-bottles-of-beer.net/language-apl-715.html>

# Algol, Pascal, Clu, Modula, Ada

*Imperative, block-structured language, formal syntax definition, structured programming*

```
PROC insert = (INT e, REF TREE t)VOID:
   # NB inserts in t as a side effect #
   IF TREE(t) IS NIL THEN
     t := HEAP NODE := (e, TREE(NIL), TREE(NIL))
   ELIF e \leq e OF t THEN insert(e, l OF t)
   ELIF e > e OF t THEN insert(e, r OF t)
   FI;
 PROC trav = (INT switch, TREE t, SCANNER continue,
              alternative)VOID:
   # traverse the root node and right sub-tree of t only. #
   IF t IS NIL THEN continue(switch, alternative)
   ELIF e OF t \leq switch THEN
         print(e OF t;
         traverse( switch, r OF t, continue, alternative)
   ELSE # e OF t > switch #PROC defer = (INT sw, SCANNER alt)VOID:
               trav(sw, t, continue, alt);
         alternative(e OF t, defer)
   FI;
```
Algol-68, source http://www.csse.monash.edu.au/~lloyd/tildeProgLang/Algol68/treemerge.a68

### BASIC

#### Programming for the masses

```
10 PRINT "GUESS A NUMBER BETWEEN ONE AND TEN"
20 INPUT A$
30 IF A$ <> "5" THEN GOTO 60
40 PRINT "GOOD JOB, YOU GUESSED IT"
50 GOTO 100
60 PRINT "YOU ARE WRONG. TRY AGAIN"
70 GOTO 10
100 END
```
John George Kemeny and Thomas Eugene Kurtz, Dartmouth, 1964. Started the whole Bill Gates/ Microsoft thing.

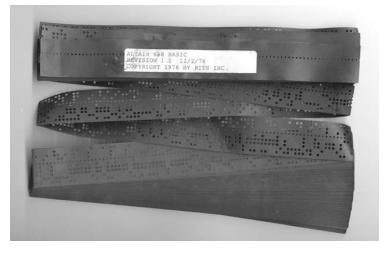

# Simula, Smalltalk, C++, Java, C#

```
The object-oriented philosophy
```

```
class Shape(x, y); integer x; integer y;
virtual: procedure draw;
begin
   comment - get the x \& y coordinates -;
   integer procedure getX;
      getX := x;integer procedure getY;
      getY := V:
   comment - set the x \& y coordinates -;
   integer procedure setX(newx); integer newx;
      x := newx:
   integer procedure setY(newy); integer newy;
      y := newy;end Shape;
```
- ▶ Simula: 1965, introduced objects, classes, inheritance
- $\triangleright$  Smalltalk: 1972, everything is an object, message-passing, reflection

#### Efficiency for systems programming

```
int gcd(int a, int b)
{
  while (a != b) {
    if (a > b) a = b;
    else b -= a;
  }
  return a;
}
```
- ▶ Dennis Ritchie, Bell labs, 1969
- $\blacktriangleright$  Harmonizes with processor architecture
- $\triangleright$  Statically typed (but liberal conversion policies)
- $\blacktriangleright$  Unsafe by design (pointers?)
- ► Language of choice for OS development

### ML, Caml, Haskell

#### Functional languages with types and syntax

```
structure RevStack = struct
  type 'a stack = 'a list
  exception Empty
  val empty = []fun isEmpty (s:'a stack):bool =
    (case s
        of \lceil \cdot \rceil => true
        |\Rightarrow false\ranglefun top (s: 'a stack): =
    (case s
        of [] => raise Empty
         | x: : xs \Rightarrow x)
  fun pop (s:'a stack):'a stack =
    (case s
         of [] => raise Empty
          | x:xs \Rightarrow xs|fun push (s:'a stack,x: 'a):'a stack = x::s
  fun rev (s:'a stack):'a stack = rev (s)end
```
sh, awk, perl, tcl, python, php

Scripting languages: glue for binding the universe together

```
class() {
  classname='echo "$1" | sed -n '1 s/ *:.*$//p''
  parent='echo "$1" | sed -n '1 s/^.*: *//p''
  hppbody='echo "$1" | sed -n '2, \sin''
  forwarddefs="$forwarddefs
  class $classname;"
  if (echo $hppbody | grep -q "$classname()"); then
    defaultconstructor=
 else
    defaultconstructor="$classname() {}"
 fi
}
```
[Why PHP is terrible](https://eev.ee/blog/2012/04/09/php-a-fractal-of-bad-design)

# AWK (99 bottles of beer, bottled version)

- $\blacktriangleright$  Aho, Weinberger, and Kernighan, Bell Labs, 1977
- $\blacktriangleright$  Interpreted domain-specific scripting langauge for text processing.
- $\blacktriangleright$  Pattern-action statements matched against input lines

Wilhelm Weske,

```
http://www.99-bottles-of-beer.
net/language-awk-1910.html
```

```
BEGIN{
     split( \
     "no mo"\
     "rexxN"\
     "o mor"\
     "exsxx"\
     "Take "\
    "one dow"\
   "n and pas"\
  "s it around"\
 ", xGo to the "\
"store and buy s"\
"ome more, x bot"\
"tlex of beerx o"\
"n the wall", s \lambda"x"); for( i=99 ;
i>=0; i=-){ s[0]=\s[2] = i; print \
s[2 + |(i) \, | \, s[8] \setminuss[4+ | (i-1)] s[9] \setminuss[10]", " s[!(i)]\s[8] s[4+ |(i-1)]\s[9]".";i?s[0]--:\
s[0] = 99; print \
s[6+1]s[!(s[0])]\setminuss[8] s[4 + 1(i-2)]s[9]s[10] ".\n";}}
```
# Prolog

#### Logic Language

```
width(X) \leq burns(X) and female(X).
burns(X) \leq wooden(X).
wooden(X) \leq filoats(X).
floats(X) \leq sameweight(duck, X).
```

```
female(girl). {by observation}
sameweight(duck,girl). {by experiment }
```

```
? witch(girl).
```
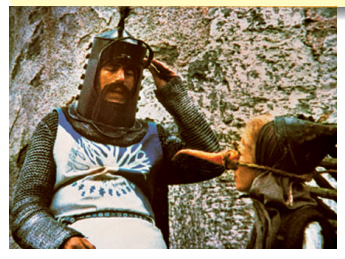

- Alain Colmerauer et al., 1972
	- Programs are relations: facts and rules
	- Program execution consists of trying to satisfy queries
- $\blacktriangleright$  Designed for natural language processing, expert systems, and theorem proving

# The Whitespace Language

Edwin Brady and Chris Morris, April 1st, 2003 Imperative, stack-based language Space, Tab, and Line Feed characters only Number literals in binary: Space=0, Tab=1, LF=end Less-than-programmer-friendly syntax; reduces toner consumption

Andrew Kemp,

[https://en.wikipedia.org/wiki/Whitespace\\_\(programming\\_language\)](https://en.wikipedia.org/wiki/Whitespace_(programming_language))

# Other Esoteric Languages

HAI 1.0 CAN HAS STDIO? I HAS A VAR IM IN YR LOOP UP VAR!!1 VISIBLE VAR IZ VAR BIGGER THAN 10? KTHX IM OUTTA YR LOOP KTHXBYE

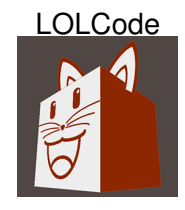

chicken chicken chicken chicken chicken chicken chicken chicken chicken chicken chicken chicken chicken chicken chicken chicken chicken

**Chicken** 

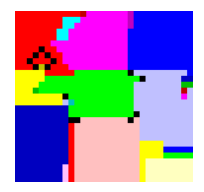

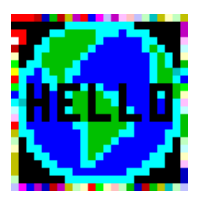

www.dangermouse.net/esoteric/piet/samples.html

Piet

# Language Processors

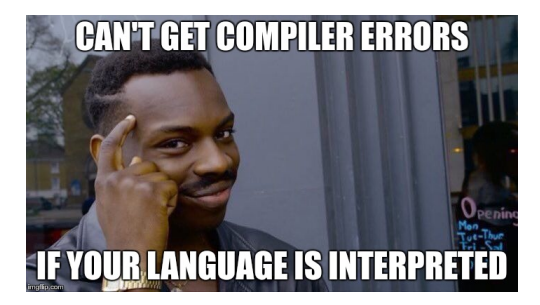

### **Interpreter**

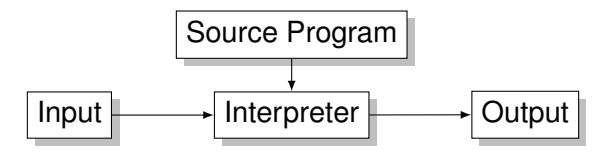

- $\blacktriangleright$  Executes the program (like a VM)
- $\triangleright$  Can include robust debugger
- $\triangleright$  Good for programs that can generate their own code

```
(defmacro eight () '(+ 3 5))
(eight) ; invoking this returns (+ 3 5),
        ; which is then evaluated
```
# **Compiler**

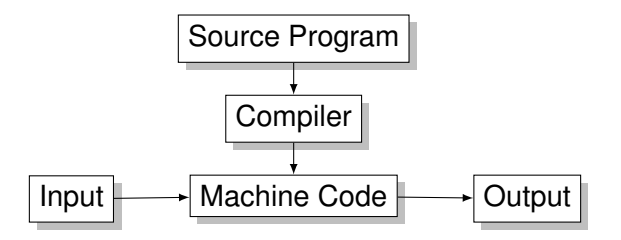

- $\triangleright$  Translate high-level source to lower-level target
- $\blacktriangleright$  Better performance than interpreting
- $\triangleright$  Two major characteristics: thorough analysis and nontrivial transformation

## Bytecode Interpreter

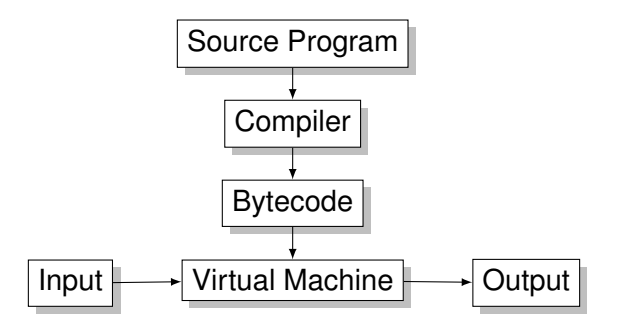

Why interpret compiled bytecode (instead of interpreting source or compiling to machine code)?

- $\triangleright$  Bytecode more portable than machine code
- $\blacktriangleright$  Bytecode interpreter does less work than source-code interpreter

# Just-In-Time Compiler

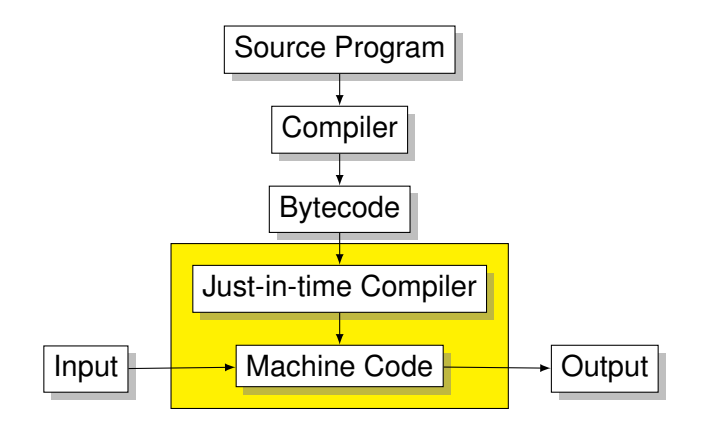

- $\triangleright$  Compile bytecode to machine code as needed
- $\blacktriangleright$  Monitor and optimize code during runtime

### Android 4.4 KitKat and earlier

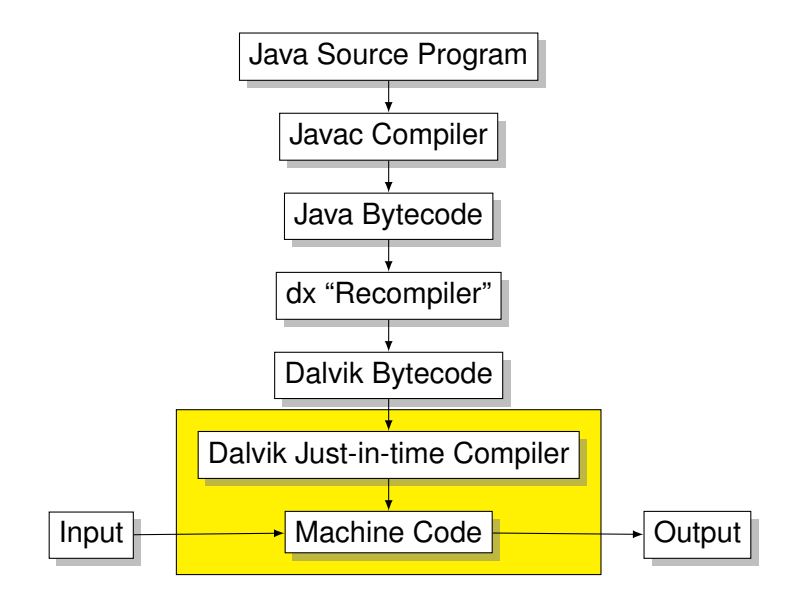

## Android 5.0 Lollipop

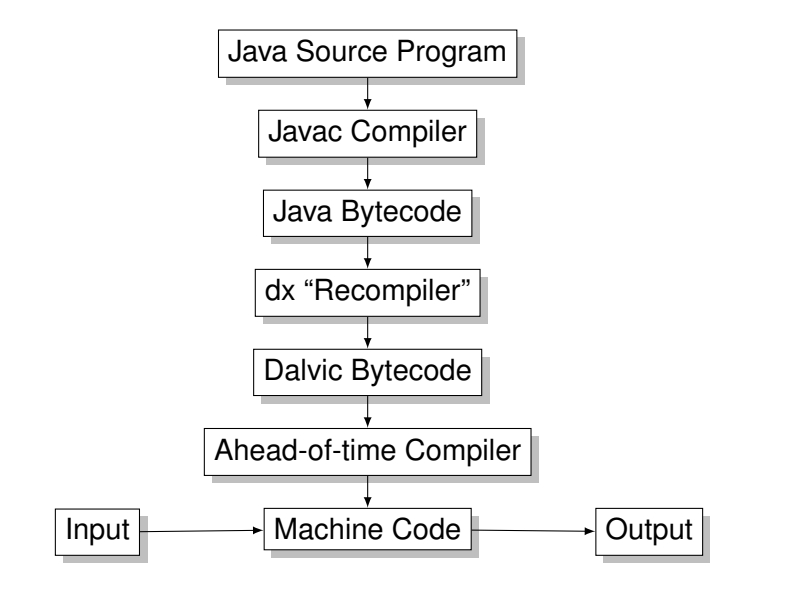

# Language Speeds Compared

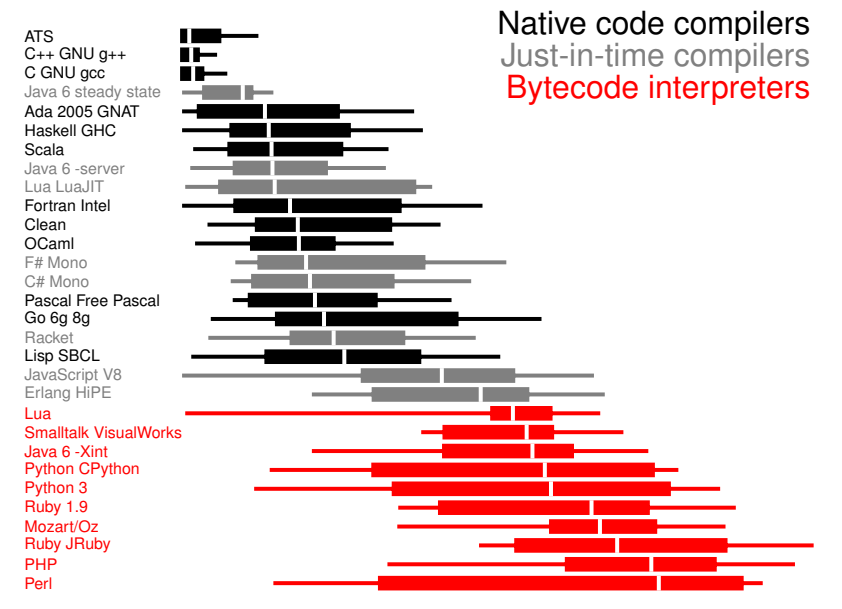

Source: http://shootout.alioth.debian.org/

### Compiling a Simple Program

```
int gcd(int a, int b)
{
 while (a != b) {
   if (a > b) a = b;
   else b -= a;
 }
 return a;
}
```
### What the Compiler Sees

```
int gcd(int a, int b)
{
 while (a := b) {
   if (a > b) a = b;
   else b -= a;
 }
 return a;
}
```
i n t sp g c d ( i n t sp a , sp i n t sp b ) nl { nl sp sp w h i l e sp ( a sp ! = sp b ) sp { nl sp sp sp sp i f  $sp$  (  $a$   $sp$   $>$   $sp$   $b$  )  $sp$   $a$   $sp$   $=$   $sp$   $b$ ; nl sp sp sp sp e l s e sp b sp - = sp a ; nl sp sp } nl sp sp r e t u r n sp a ; nl } nl

Just a sequence of characters

## Lexical Analysis (Scanning) Gives Tokens

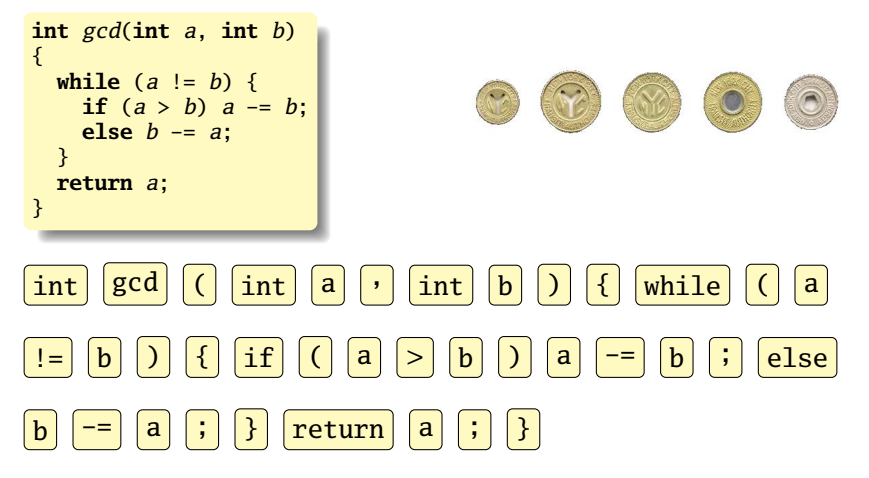

A stream of tokens. Whitespace, comments removed.

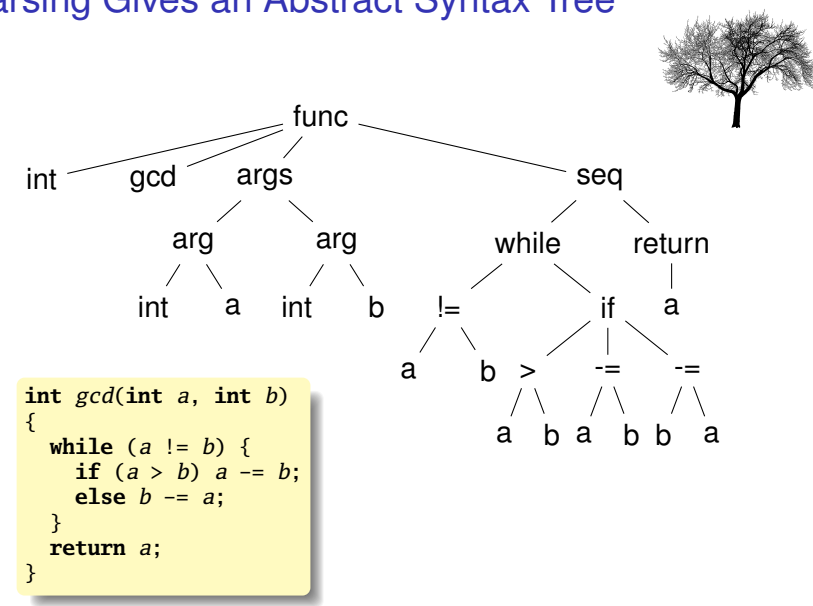

### Parsing Gives an Abstract Syntax Tree

### Semantic Analysis: Resolve Symbols; Verify Types

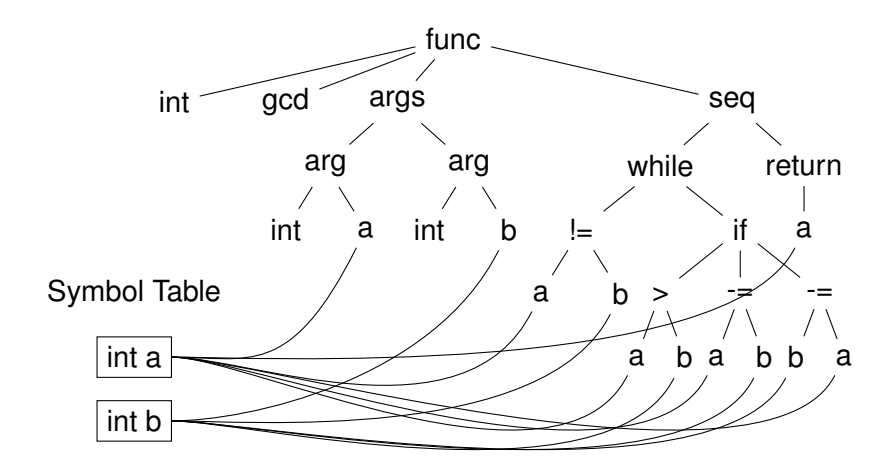

 $\triangleright$  Sometimes outputs a semantically-checked abstract syntax tree (SAST) for next pass

### Translation into Intermediate Representation (IR)

```
L0: $0 = a == bif $0 goto L1 # while (a != b)
   $1 = b > aif $1 goto L4 # if (a < b)a = a - b \# a - bgoto L5
L4: b = b - a \# b - aL5: goto L0
L1: ret a
```

```
int gcd(int a, int b)
{
 while (a := b) {
    if (a > b) a = b;
   else b -= a;
  }
 return a;
}
```
3-address code: Idealized assembly language w/ infinite registers

# Generation of 80386 Assembly

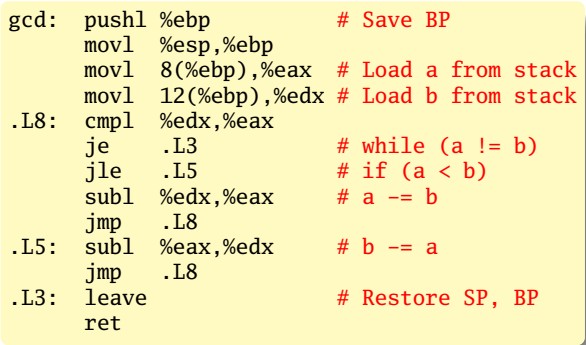

```
int gcd(int a, int b)
{
 while (a != b) {
   if (a > b) a = b;
    else b -= a;
  }
 return a;
}
```
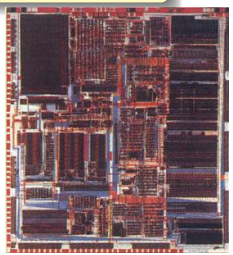